#### लोक सेवा आयोग नेपाल विविध सेवा, राजपत्र अनंकित द्वितीय श्रेणी, सहायक कम्प्यूटर अपरेटर वा सो सरह पदको खुल्ला प्रतियोगितात्मक परीक्षाको पाठयक्रम

# १. पाठ्यक्रमको उद्देश्य:-

- देवनागरी र अंग्रेजीमा दक्षता पूर्वक कम्प्यूटर टाइपिङ्ग गर्न सक्ने ।
- Operating System को राम्रो ज्ञान भई सहज रुपमा प्रयोग गर्न सक्ने।
- File एवं Disk Management सम्बन्धी कार्य गर्न सक्ने ।
- $\quad$  कम्प्यूटरको Printer, CD-ROM, Multimedia लगायत अन्य Accessories को प्रयोग गर्न सक्ने ।
- $\textcolor{red}{\bullet}$  Word Processor को प्रयोग गरी आवश्यकता अनुसार Documents तयार गर्न सक्ने ।
- Electronic Spreadsheet तयार गरी Data Processing समेत गर्न सक्ने।
- Software Installation एवं Customization गर्न सक्ने ।
- Computer related threats बाट Computer Accessories तथा Software को सुरक्षा गर्न सक्ने।
- Database र Presentation सम्बन्धी सामान्य कार्य गर्न सक्ने।

# २. परीक्षा योजना (Examination Scheme)

पाठयक्रमको रुपरेखा :- यस पाठयक्रमको आधारमा निम्नानसार चरणमा परीक्षा लिइने छ

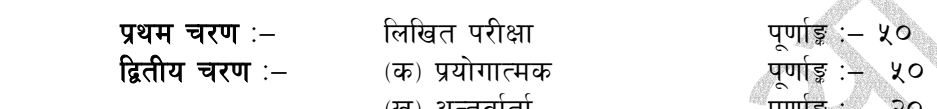

(ख) अन्तर्वार्ता पूर्णाङ्ग :- २०

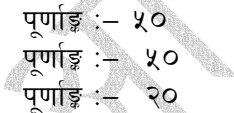

प्रथम चरण – लिखित परीक्षा योजना (Examination Scheme)

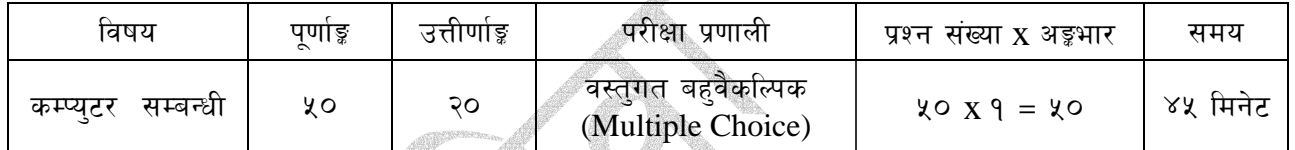

. litte

# द्वितीय चरण

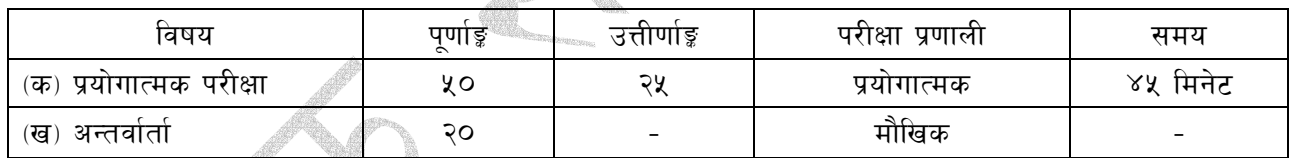

<u>9. लिखित परीक्षाको माध्यम भाषा नेपाली वा अंग्रेजी अथवा नेपाली र अंग्रेजी दुवै हुन सक्नेछ ।</u>

२. लिखित परीक्षाकाा प्रश्नसंख्या निम्नानुसार हुनेछन्।

AR.

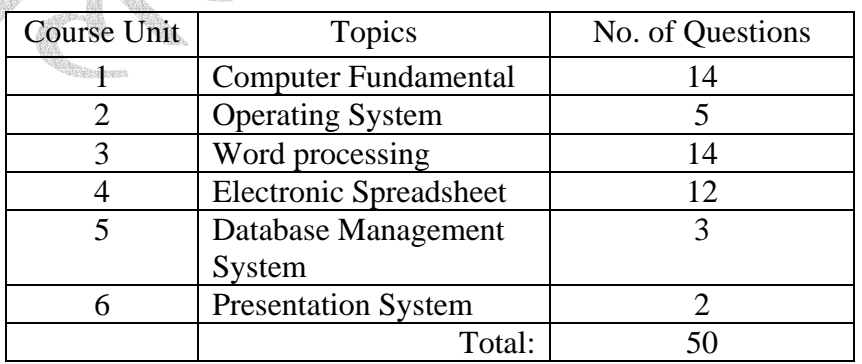

## लोक सेवा आयोग नेपाल विविध सेवा, राजपत्र अनंकित द्वितीय श्रेणी, सहायक कम्प्यूटर अपरेटर वा सो सरह पदको खुल्ला प्रतियोगितात्मक परीक्षाको पाठयक्रम

प्रयोगात्मक परीक्षाका प्रश्नसंख्या निम्नानुसार हुनेछन्। ३.

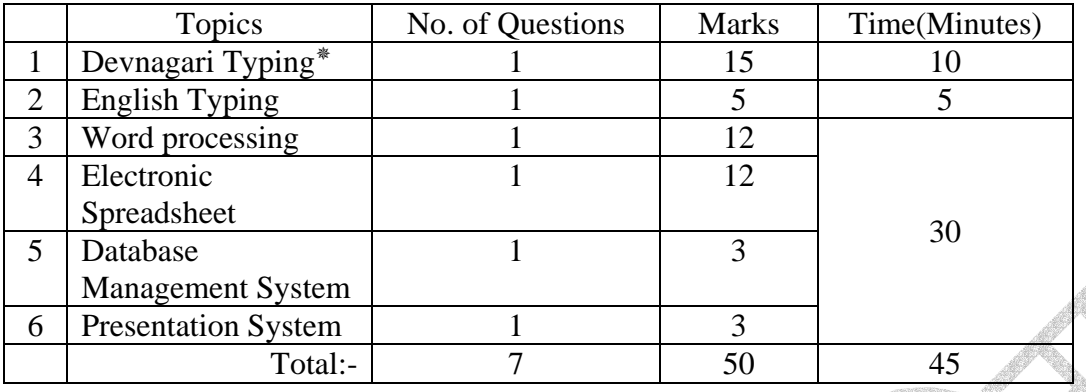

- वस्त्गत बहुउत्तर (Multiple Choice) प्रश्नहरुको उत्तर सही दिएमा प्रत्येक सही उत्तर बापत १ (एक) अड़ू प्रदान  $X_{-}$ गरिनेछ भने गलत उत्तर दिएमा प्रत्येक गलत उत्तर बापत २० प्रतिशत अर्थात् ०.२ अङ्ग कट्टा गरिनेछ । तर उत्तर नदिएमा त्यस बापत अड़ू दिइने छैन र अड़ू कट्टा पनि गरिने छैन ।
- यस पाठयक्रममा जेसके लेखिएको भएता पनि पाठ्यक्रममा परेका ऐन, नियमहरु परीक्षाको मिति भन्दा ३ (तीन)  $x_{1}$ महिना अगाडि (संशोधन भएका वा संशोधन भई हटाइएका वा थप गरी संशोधन भई) कायम रहेकालाई यस पाठ्यक्रममा रहेको सम्भन्न पर्दछ।
- लिखित परीक्षाबाट छनौट भएका परीक्षार्थीहरुले मात्र प्रयोगात्मक परीक्षा र अन्तर्वार्तामा भाग लिन पाउने छन् । ६.
- प्रयोगात्मक परीक्षा र अन्तर्वार्ता यथासम्भव एकै दिन लिइनेछ । प्रयोगात्मक परीक्षामा उत्तीर्ण हुने परीक्षार्थीहरुको  $\circ$ मात्र तीनै भागको परीक्षाको प्राप्ताङ्क जोडी योग्यताक्रम अनुसार परीक्षाफल प्रकाशित गरिनेछ।
- पाठ्यक्रम लागू मिति : २०५९ /१० /२८  $\overline{\varsigma}$ .
- पाठुयक्रम परिमार्जित मिति : २०६७/१०/२४  $\mathcal{R}_{\mathcal{L}}$

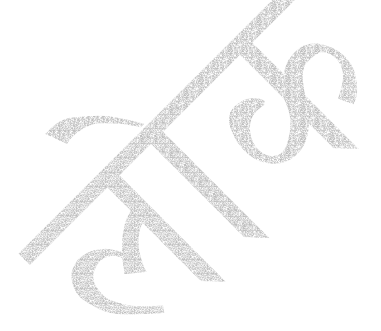

## लोक सेवा आयोग

# नेपाल विविध सेवा, राजपत्र अनंकित द्वितीय श्रेणी, सहायक कम्प्यूटर अपरेटर वा सो सरह पदको खुल्ला प्रतियोगितात्मक परीक्षाको पाठयक्रम

## **1. Computer Fundamentals**

- 1.1. Computer: Definition, History, Generation, Characteristics, Types & Applications.
- 1.2. Overview of a computer system:-
	- 1.2.1. Data and data processing
	- 1.2.2. Hardware
		- 1.2.2.1. Definition of Hardware
		- 1.2.2.2. Input Unit: Keyboard, Mouse, Scanner, etc
		- 1.2.2.3. CPU:- Arithmetic Logic Unit (ALU), Control Unit (CU), Memory Unit (MU)
		- 1.2.2.4. Output Unit:- Monitor, Printer, etc
		- 1.2.2.5. Storage devices:- Primary & Auxiliary Memory (Floppy Disk, Hard Disk, Compact Disk, DVD, Flash disk etc.)
		- 1.2.2.6. Others:- Network card, Modem, Sound card, etc.
	- 1.2.3. Software
		- 1.2.3.1. Definition & Types of Software
		- 1.2.3.2. Programming Language
	- 1.2.4. Liveware
	- 1.2.5. Firmware and Cache Memory
- 1.3. Setting & protection of Computer Room and Computer
- 1.4. Concept of Computer related threats (virus, worms, Trojan, phishing etc) remedies and protection
- 1.5. Concept of Multimedia
- 1.6. File Management basic:
	- 1.6.1. Physical Structure of the disk
	- 1.6.2. Concept of File and folder
	- 1.6.3. Wildcards and Pathname
	- 1.6.4. Type of files and file extensions
- 1.7. Computer Networking
	- 1.7.1. Introduction to Networking
	- 1.7.2. Types of Network (LAN, MAN, WAN etc)
	- 1.7.3. Concept of E-mail / Internet / Extranet / Intranet, World Wide Web (WWW)
	- 1.7.4. Familiarity with internet browsers (e.g Internet explorer, Firefox, Opera, Safari, Google Chrome etc)
- 1.8. Introduction to ASCII and Unicode standards
- 1.9. Electronic Transaction Act 2008

# **2. Operating System**

- 2.1. Introduction to Operating System
- 2.2. Types of Operating System
- 2.3. Functions of Operating Systems
- 2.4. Command line operation (e.g. copy command, move command, command to view and set different file attributes etc)
- 2.5. Windows
	- 2.5.1. Introduction to GUI
	- 2.5.2. Introduction of Windows Operating System
		- 2.5.2.1. Basic Windows Elements Desktop, Taskbar, My Computer, Recycle Bin, etc.
		- 2.5.2.2. Starting and shutting down Windows
		- 2.5.2.3. File Management with Windows Explorer
		- 2.5.2.4. Windows applications: (e.g. Control Panel, Character Map, Paint etc)

लोक सेवा आयोग

# नेपाल विविध सेवा, राजपत्र अनंकित द्वितीय श्रेणी, सहायक कम्प्यूटर अपरेटर वा सो सरह पदको खुल्ला प्रतियोगितात्मक परीक्षाको पाठयक्रम

- 2.5.2.5. Finding files of folders and saving the result
- 2.5.2.6. Starting a program by command line operation
- 2.5.2.7. Changing window settings
	- 2.5.2.7.1. Adding/Removing programs
	- 2.5.2.7.2. Clearing the contents of document menu
	- 2.5.2.7.3. Customizing the taskbar
	- 2.5.2.7.4. Control panel items
- 2.5.2.8. Creating shortcut (icons) on desktop
- 2.5.2.9. System tools:- disk scanning, disk defragmenter, backup, restore, format

#### **3. Word Processing**

- 3.1. Concept of Word Processing
- 3.2. Types of Word Processing
- 3.3. Introduction to Word Processor
	- 3.3.1. Creating, Saving and Opening the documents
	- 3.3.2. Elements of Word Processing Environment (Menu, Toolbars, Status bar, Rulers, Scrollbars, etc.)
	- 3.3.3. Copying, Moving, Deleting and Formatting Text (Font, Size, Color, Alignment, line & paragraph spacing) Alignment, line & paragraph spacing)
	- 3.3.4. Finding and Replacing Text
	- 3.3.5. Familiar with Devnagari Fonts
	- 3.3.6. Creating lists with Bullets and Numbering
	- 3.3.7. Creating and Manipulating Tables
	- 3.3.8. Borders and Shading
	- 3.3.9. Use of Indentation and Tab Setting
	- 3.3.10. Creating Newspaper Style Documents Using Column
	- 3.3.11. Inserting Header, Footer, Footnotes, Endnotes, Page Numbers, File, Page break, Section break, Graphics, Pictures, Charts, Word Art, Symbols & Organization Chart
	- 3.3.12. Opening & Saving different types of document
	- 3.3.13. Changing Default settings
	- 3.3.14. Mail Merge
	- 3.3.15. AutoCorrect, Spelling and Grammar Checking, and Thesaurus
	- 3.3.16. Security Technique of Documents
	- 3.3.17. Setting Page Layout, Previewing and Printing Documents

## **4. Electronic Spreadsheet**

- 4.1. Concept of Electronic Spreadsheet
- 4.2. Types of Electronic Spreadsheet
- 4.3. Organization of Electronic Spreadsheet application (Cells, Rows, Columns, Worksheet, Workbook and Workspace)
- 4.4. Introduction to spreadsheet application
	- 4.4.1. Creating, Opening and Saving Work Book
	- 4.4.2. Elements of Electronic Spreadsheet Environment (Menu, Toolbars, Status bar, Rulers, Scrollbars, etc.)
	- 4.4.3. Editing, Copying, Moving, Deleting Cell Contents
	- 4.4.4. Familiar with Devnagari Fonts
	- 4.4.5. Formatting Cells (Font, Border, Pattern, Alignment, Number and Protection)
	- 4.4.6. Formatting Rows, Column and Sheets
	- 4.4.7. Using Formula Relative Cell and Absolute Cell Reference

### लोक सेवा आयोग

नेपाल विविध सेवा, राजपत्र अनंकित द्वितीय श्रेणी, सहायक कम्प्यूटर अपरेटर वा सो सरह पदको खुल्ला प्रतियोगितात्मक परीक्षाको पाठयक्रम

- 4.4.8. Using basic Functions
- 4.4.9. Generating Series
- 4.4.10. Changing default options
- 4.4.11. Sorting and Filtering Data
- 4.4.12. Summarizing Data with Sub Totals
- 4.4.13. Creating Chart
- 4.4.14. Inserting Header and Footer
- 4.4.15. Spell Checking
- 4.4.16. Importing from and Exporting into other Formats
- 4.4.17. Page Setting, Previewing and Printing

#### **5. Database System**

- 5.1. Introduction to Data, Database and DBMS
- 5.2. Basic Concept of Tables, Fields, Records, Relationships and Indexing
- 5.3. Introduction to database application
	- 5.3.1. Data Types
	- 5.3.2. Creating, Modifying & Deleting Tables/Forms/Repots

### **6. Presentation System**

- 6.1. Introduction to presentation application
	- 6.1.1. Creating, Opening & Saving Slides
	- 6.1.2. Formatting Slides
	- 6.1.3. Slide Show
	- 6.1.4. Animation
	- 6.1.5. Inserting Built-in picture, Picture, Table, Chart, Graphs, Organization Chart etc.

## ---The end---

## **नमना प्रश्नहरु (Sample questions)**

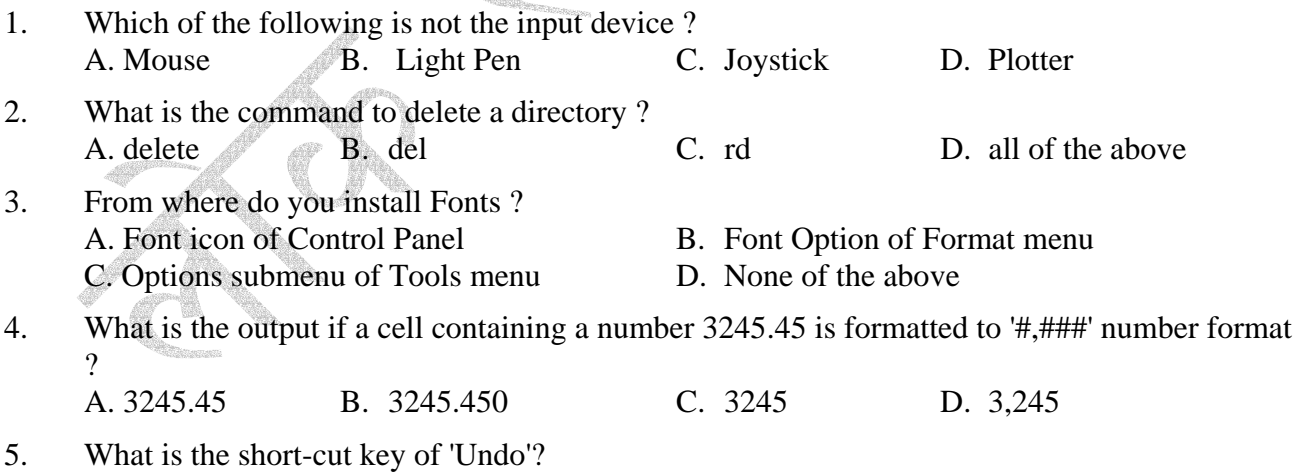

## लोक सेवा आयोग नेपाल विविध सेवा, राजपत्र अनंकित द्वितीय श्रेणी, सहायक कम्प्यूटर अपरेटर वा सो सरह पदको खुल्ला प्रतियोगितात्मक परीक्षाको पाठयक्रम

# प्रयोगात्मक परीक्षाको Typing Skill Test को लागि निर्देशनहरू:-

 $9.$ English Typing Skill Test को लागि २२५ शब्दहरुका एउटा Text दिइनेछ र देहाय अनुसार अंक प्रदान गरिनेछ:-

5 भन्दा कम शद्ध शब्द प्रति मिनेट (Correct Words/Minute) वापत - ० अंक 5 वा सोभन्दा बढी र १६ भन्दा कम शुद्ध शब्द प्रति मिनेट (Correct Words/Minute) वापत - १ अंक १६ वा सोभन्दा बढी र २४ भन्दा कम शद्ध शब्द प्रति मिनेट (Correct Words/Minute)वापत २ अंक २४ वा सोभन्दा बढी र ३२ भन्दा कम शद्ध शब्द प्रति मिनेट (Correct Words/Minute)वापत ३ अंक ३२ वा सोभन्दा बढी र ४० भन्दा कम शुद्ध शब्द प्रति मिनेट (Correct Words/Minute)वापत् ४ अंक ४० वा सोभन्दा बढी शद्ध शब्द प्रति मिनेट (Correct Words/Minute) वापत ्र अंक

 $\widetilde{\mathcal{R}}$ . देवनागरी Typing Skill Test को लागि ४०० शब्दहरुका एउटा Text दिइनेछ र देहाय अनुसार अंक पदान गरिनेछ:-

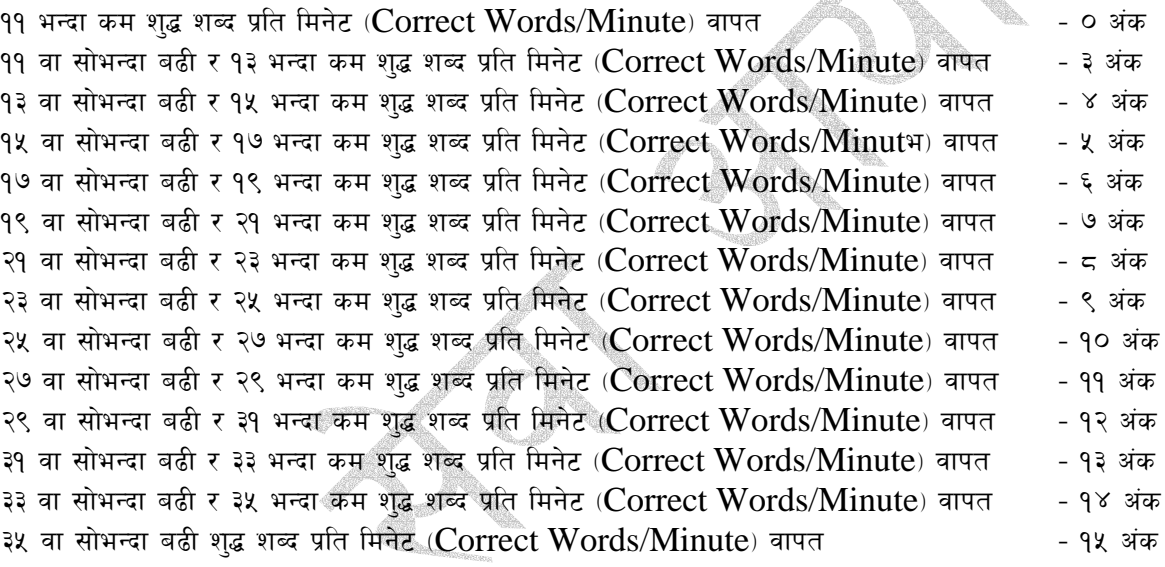

#### Formula for calculation of correct word/minute:- $\overline{3}$ .

Correct words/minute  $=$  (Total words typed - wrong words)/10 (for Devanagari typing)

Correct words/minute =  $(Total words typed - wrong words)/5$  (for English typing)

Note:- अंग्रेजी वा देवनागरी Typing Skill Test को लागि परीक्षामा दिइएको Text लाई आधार मानी टाइप गरेको Text सँग भिडाई चेक गरिनेछ । तत्पश्चात माथि उल्लेखित Criteria वमोजिम अंक दिइनेछ । दिइएको अंग्रेजी वा देवनागरी Text मा उल्लेखित स्थान बमोजिम परीक्षार्थीहरुले आफनो Text मा Punctuation टाइप नगरेको पाइएमा त्यसको शब्दमा गणना गरिने छैन ।